# Cheatography

# Python Cheat Sheet by [Dashs](http://www.cheatography.com/dashs/) via [cheatography.com/159274/cs/33597/](http://www.cheatography.com/dashs/cheat-sheets/python)

#### Python - Lógica de Programação

Principais conceitos da Linguagem Python

#### 01 Conceitos Iniciais

- Python é uma linguagem de programação, como Java, etc.
- IDE (Integrated DevelopmentEnvironment) é o ambiente onde você criará os seus sistemas
	- Inicialmente usaremos o Repplit como IDE online
	- ▶ [Replit](https://replit.com/languages/python3)
	- Posteriormente, usaremos o Pycharm

#### 02 Primeiro Programa

 print é um comando (também conhecida por função) que imprime alguma coisa para o cliente.

 No exemplo acima, vamos imprimir um texto, que vem entre aspas simples ('). E, logo depois, vamos imprimir o número 1, que não vem entre aspas simples porque é um número, não um texto.

# Code

```
print('Olá, mundo!')
print(1)
```
### Atenção

Ao lado de cada uma das linhas do seu código, a IDE apresentará a linha. No exemplo acima, temos duas linhas. Linhas em branco não afetam o funcionamento do sistema.

### 03 - Comentários

```
//#Meu comentário
print( 'Olá, Mundo!')
//#pri nt(1)
```
 Comentários são linhas do código que são ignoradas pelo computador/compilador. Geralmente usamos para ignorar alguma parte do código que não queremos executar ou, para deixar comentários do nosso código.

No exemplo acima, as linhas 1 e 3 não serão executadas.

# By Dashs

[cheatography.com/dashs/](http://www.cheatography.com/dashs/) Not published yet. Last updated 10th August, 2022. Page 2 of 2.

04 Variáveis

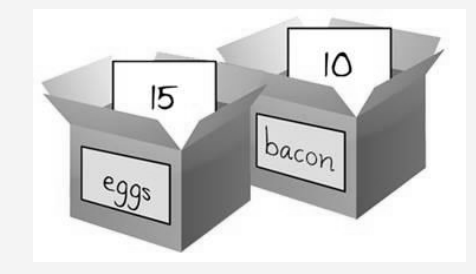

 Também conhecido por Atributos, variáveis representam uma caixinha da memória. Na sequencia, temos a representação de duas caixinhas, eggs e bacon, que armazenam respectivamente os valores 15 e 10.

 A seguir, temos a declaração das duas variáveis supracitadas e a apresentação do valor destas variáveis.

# Code

```
eggs = 15
bacon = 10print('nós temos', eggs, 'ovos e', bacon, 'kg de
bacon')
```
Sponsored by Readable.com Measure your website readability! <https://readable.com>